## **Dell Studio Laptop Manual**

When people should go to the books stores, search foundation by shop, shelf by shelf, it is in fact problematic. This is why we offer the books compilations in this website. It will utterly ease you to look guide **Dell Studio Laptop Manual** as you such as.

By searching the title, publisher, or authors of guide you in reality want, you can discover them rapidly. In the house, workplace, or perhaps in your method can be every best place within net connections. If you want to download and install the Dell Studio Laptop Manual, it is completely simple then, previously currently we extend the link to purchase and create bargains to download and install Dell Studio Laptop Manual correspondingly simple!

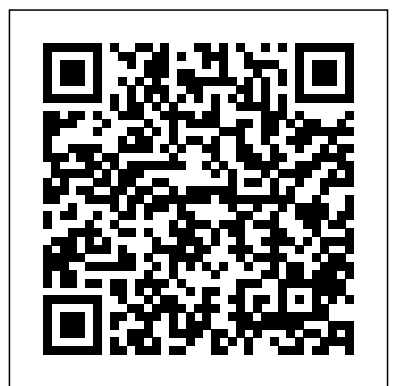

**PC Mag** "O'Reilly Media, Inc."

"Information Systems for Business and Beyond introduces the concept of information systems, their use in business, and the larger impact they are having on our world."--BC Campus website.

**XX** Pearson Education PCMag.com is a leading authority on technology, delivering Labs-based, independent reviews of the latest products and services. Our expert industry analysis and practical solutions help you make better buying decisions and get more from technology.

## Windows 7: The Missing Manual John Wiley & Sons

- About the ebook This ebook is an offline edition of the second series University Press of fictional documentation from the SCP Foundation Wiki. All illustrations, subsections and supporting documentation pages are included. All content is indexed and cross-referenced. Essentially, history has the power to control creative progress this is what a SCP Foundation researcher would carry day-to-day in their Foundation-issued ebook reader. The text has been optimised for offline reading on phones and ebook readers, and for listening to via Google Play Book's Read Aloud feature. Tables have been edited into a format that is intelligible when read aloud, the narration will announce visual features like redactions and overstrikes, and there are numerous other small optimisations for listeners. The SCP text are a living work and the SCP documentation is a gateway into the SCP fictional universe, so links to authors, stories and media are preserved, and will open your reader's web browser. This work is licensed under a Creative Commons Attribution-ShareAlike 30 Unported License and is being distributed without copy protection. Its content is the property of the attributed authors.

The Startup Owner's Manual GadChick Books

SCP Foundation anomalies SCP-1000 through to SCP-1999, including containment procedures, auxiliary documents, experiment logs and interview transcripts. An encyclopedia of the unnatural. The Foundation Operating dandestine calling the definitive power and worldwide, the Foundation operates beyond jurisdiction, empowered and entrusted by every major national government with the task of containing anomalous objects, entities, and phenomena. These anomalies pose a significant threat to global security by threatening either physical or psychological harm. The Foundation operates to maintain normalcy, so that the worldwide civilian population can live and go on with their daily lives without fear, mistrust, or doubt in their personal beliefs, and to maintain human independence from extraterrestrial, extradimensional, and other extranormal influence. Our mission is three-fold: Secure The Foundation secures anomalies with the goal of preventing them from falling into the hands of civilian or rival agencies, through extensive observation and surveillance and by acting to intercept such anomalies at the earliest opportunity. Contain The Foundation contains anomalies with the goal of preventing their influence or effects from spreading, by either relocating, concealing, or dismantling such anomalies or by suppressing or preventing public dissemination of knowledge thereof. Protect The Foundation protects humanity from the effects of such anomalies as well as the anomalies themselves until such time that they are either fully understood or new theories of science can be

devised based on their properties and behavior.

In the tradition of The 48 Laws of Power and Machiavelli's The Prince comes what many are manual for the 21st Century....Computer programmer Paul Calder Le Roux went from writing encryption software in his cramped studio apartment to heading a drug and arms trafficking ring responsible for war, death, and disorder on six continents. His starter kit? Nothing more than a dusty Dell laptop and a mind custombuilt for mayhem. Part dramatic recreation, part playbook for the criminally insane, Le Roux's Rules distills hard-won lessons in underworld leadership from a proven source.

**English for Computer Users** Ten Speed Press

PCMag.com is a leading authority on technology, delivering Labs-based, independent reviews of the latest products and services. Our expert industry analysis and practical solutions help you make better buying decisions and get more from technology.

*A Manual for Writers of Dissertations* Cambridge

Lawrence Lessig, "the most important thinker on intellectual property in the Internet era", masterfully argues that never before in human been so concentrated in the hands of the powerful few, the so-called Big Media. Never before have the cultural powers- that-be been able to exert such control over what we can and can't do with the culture around us. Our society defends free markets and free speech; why then does it permit such top-down control? To lose our long tradition of free culture, Lawrence Lessig shows us, is to lose our freedom to create, our freedom to build, and, ultimately, our freedom to imagine. *PC Magazine* Lulu Press, Inc Welcome to the world of Google Chromebook! Google has revolutionized many of the online services we use every day – search engines, online maps, web-based email, and much more. With Chromebook, Google brings its famous and fearless style of innovation to the desktop, with phenomenal results. In this guide, we'll show you how to get the most out of your Chromebook. In Part 1: Meet Chromebook, we'll explain what Chromebook is and how it works. In Part 2: Getting Started with Chromebook, we'll help you get your device set up and show you how to find your way around and use Chromebook's unique keyboard. In Part 3: Using Chromebook, we'll cover every app that comes with an out-of-the-box Chromebook, including the Google Chrome browser, Google's productivity suite, and much, much more. In Part 4: Settings and Customization, we'll focus on all of Chromebook's settings and walk you through every customization option and performance tweak available to you, as well as some ideas for maintaining and troubleshooting your device. Finally, in Part 5: Our Favorite Apps and Extensions, we'll share some of the extensions and apps we use everyday - for work and for play. Read on to get started using Chromebook! SCP Foundation containment procedure documentation, SCP-1000 through to SCP-1999, including auxiliary documents, experiment logs and interview transcripts. Mixed in Key For more than 40 years, Computerworld has been the leading source of technology news and information for IT influencers worldwide. Computerworld's award-winning Web site (Computerworld.com), twice-monthly publication, focused conference series and custom research form the hub of the world's largest global IT media network.

The Missing Manual Microsoft Press Presents information on getting the most out of a PC's hardware and software, covering such topics as upgrading the BIOS, configuring the hard drive, installing more RAM, improving CPU performance, and adding COM ports.

Computerworld Addison-Wesley Professional "Provides in-depth design recommendations and proven, cost effective, and reliable solutions for health care HVAC design that provide low maintenance cost and high reliability based on best method was created by renowned Silicon practices from consulting and hospital engineers with decades of experience in the design, construction, and operation of health care facilities"--

Marketing Research Abandondero 'Extraordinary imagination . . . As the book races towards a mindboggling climax it leads the reader to some remarkable ideas about the nature of life, the universe and everything. Simply stunning.' - Big Issue At Jodrell Bank a mysterious signal of extraterrestrial origin has been detected. Artificial intelligence expert Jack Fenwick thinks he can decode it. But when he and his associates at Hoxton tech startup Intelligencia find a way to step into the alien realm the signal encodes, they discover that it's already occupied – by ghostly entities that may come from our own past. Have these 'DMEn' (Digital Memetic Entities) been created by persons unknown for just such an eventuality? Are they our first line of defence in a coming war, not for territory, but for our minds? XX presents a compelling vision of humanity's unique place in the universe, and of what might happen in the wake of the biggest scientific discovery in human history. As compelling as it is visually striking, Rian Hughes' first novel incorporates NASA transcripts, newspaper and magazine articles, fictitious Wikipedia pages, undeciphered alphabets, and 'Ascension', a forgotten novelette by 1960s counterculture guru Herschel Teague that mysteriously foreshadows events. Wrapping stories within stories, Rian Hughes' XX unleashes the full narrative potential of graphic design. Drawing on Dada, punk and the modernist movements of the twentieth century, it asks us who we think we are – and where we may be headed next. The battle for your mind has already begun. *HVAC Design Manual for Hospitals and Clinics* Jist Works Professional resume and cover letter writers of modern DJing, Beyond Beatmatching reveal their inside secrets for creating phenomenal cover letters that get attention and land interviews. Features more than 150 sample cover letters written for all types of job seekers, including the Beforeand-After transformations that can make boring letters fabulous. *Preprints of a Symposium, University of*

*Leiden, the Netherlands, 26–29 June 1995*

## Nirali Prakashan

The Lies of the Land John Wiley & Sons The team behind Mixed In Key software explores the art of professional DJing to answer one simple question: What can you do to become a better DJ? Beyond Beatmatching will show you how to: Use harmonic mixing in your DJ sets Mix with energy levels in mind Dig for the most unique tracks and define your sound Build a perfect DJ laptop Mix a flawless DJ set Create your own mashups Get gigs at nightclubs and festivals Build your brand with a logo design, publicity shots and press kit Use Facebook and social media to expand your audience The book also features in-depth interviews with key DJs, innovators and executives, including Markus Schulz, DJ Sasha, A-list manager Ash Pournouri, talent booker Biz Martinez, marketing guru Karl Detken, and many more. Written in a userfriendly, straightforward tone and rife with valuable insights about the history (and future) covers ground that no guide to DJing has attempted to date. Get this book today and discover a wealth of advanced techniques already known to the world's best DJs. Business 2.0 Getty Publications The quick way to learn Windows 10 This is learning made easy. Get more done quickly with Windows 10. Jump in wherever you need answers--brisk lessons and colorful screenshots show you exactly what to do, step by step.

More than 100,000 entrepreneurs rely on this book for detailed, step-by-step instructions on building successful, scalable, profitable startups. The National Science Foundation pays hundreds of startup teams each year to follow the process outlined in the book, and it's taught at Stanford, Berkeley, Columbia and more than 100 other leading universities worldwide. Why? The Startup Owner's Manual guides you, step-by-step, as you put the Customer Development process to work. This Valley startup expert Steve Blank, co-creator with Eric Ries of the "Lean Startup" movement and tested and refined by him for more than a decade. This 608-page how-to guide includes over 100 charts, graphs, and diagrams, plus 77 valuable checklists that guide you as you drive your company toward profitability. It will help you: • Avoid the 9 deadly sins that destroy startups' chances for success • Use the Customer Development method to bring your business idea to life • Incorporate the Business Model Canvas as the organizing principle for startup hypotheses • Identify your customers and determine how to "get, keep and grow" customers profitably • Compute how you'll drive your startup to repeatable, scalable profits. The Startup Owner's Manual was originally published by K&S Ranch Publishing Inc. and is now available from Wiley. The cover, design, and content are the same as the prior release and should not be considered a new or updated product.

Discover fun and functional Windows 10 features! Work with the new, improved Start menu and Start screen Learn about different sign-in methods Put the Cortana personal assistant to work for you Manage your online reading list and annotate articles with the new browser, Microsoft Edge Help safeguard your computer, your information, and your privacy Manage connections to networks, devices, and storage resources

**Future Music** SCP Series Two Field ManualSCP Foundation containment procedure documentation, SCP-1000 through to SCP-1999, including auxiliary documents, experiment logs and interview transcripts. Bridging the fields of conservation, art history, and museum curating, this volume contains the principal papers from an international symposium titled "Historical Painting Techniques, Materials, and Studio Practice" at the University of Leiden in Amsterdam, Netherlands, from June 26 to 29, 1995. The symposium—designed for art historians, conservators, conservation scientists, and museum curators worldwide—was organized by the Department of Art History at the University of Leiden and the Art History Department of the Central Research Laboratory for Objects of Art and Science in Amsterdam. Twenty-five contributors representing museums and conservation institutions throughout the world provide recent research on historical painting techniques, including wall painting and polychrome sculpture. Topics cover the latest art historical research and scientific analyses of original techniques and materials, as well as historical sources, such as medieval treatises and descriptions of painting techniques in historical literature. Chapters include the painting methods of Rembrandt and Vermeer, Dutch 17th-century landscape painting, wall paintings in English churches, Chinese paintings on paper and canvas, and Tibetan thangkas. Color plates and black-and-white photographs illustrate works from the Middle Ages to the 20th century.

Trade Secrets of Professional Resumé Writers Addison-Wesley Professional Learn the fundamentals of PowerShell to build reusable scripts and functions to automate administrative tasks with Windows About This Book Harness the capabilities of the PowerShell system to get started quickly with server automation Learn to package commands into a reusable script and add control structures and parameters to make them flexible Get to grips with cmdlets that allow you to perform administration tasks efficiently Who This Book Is For This book is intended for Windows administrators or DevOps users who need to use PowerShell to automate tasks. Whether you know nothing about PowerShell or know just enough to get by, this guide will give you what you need to go to take your scripting

to the next level. What You Will Learn Learn to verify your installed version of PowerShell, upgrade it, and start a PowerShell session using the ISE Discover PowerShell commands and cmdlets and understand PowerShell formatting Use the PowerShell help system to understand what guidelines with helpful examples and particular cmdlets do Utilise the pipeline to alternatives; guidance on grammar, tone, perform typical data manipulation Package your code in scripts, functions, and modules content for the web, optimizing for Solve common problems using basic file input/output functions Find system information with WMI and CIM Automate IIS functionality and manage it using the WebAdministration module In Detail Windows PowerShell is a task-based command-line shell and scripting language designed specifically for system administration. Built on the .NET Framework, Windows PowerShell helps IT professionals and power users control and automate the administration of the Windows better buying decisions and get more from operating system and applications that run on Windows. PowerShell is great for batch importing or deleting large sets of user accounts and will let you collect a massive amount of detailed system information in bulk via WMI (Windows Management Instrumentation). Getting Started with PowerShell is designed to help you get up and running with PowerShell, taking you from the basics of installation, to writing scripts and web server automation. This book, as an introduction to the central topics of PowerShell, covers finding and understanding PowerShell commands and packaging code for reusability, right through to a practical example of automating IIS. It also includes topics such as installation and setup, creating scripts, automating tasks, and using Powershell to access data stores, registry, and file systems. You will explore the PowerShell environment and discover how to use cmdlets, functions, and scripts to automate Windows systems. Along the way, you will learn to perform data manipulation and solve common problems using basic file input/output functions. By the end of this book, you will be familiar with PowerShell and be able to utilize the lessons learned from the book to automate your servers. Style and approach A practical learning guide, complete with plenty of activities, examples and screenshots. Laptops for Seniors for Dummies, 5th Edition Pan Macmillan Maximize the impact and precision of your message! Now in its fourth edition, the Microsoft Manual of Style provides essential guidance to content creators, journalists, technical writers, editors, and

everyone else who writes about computer technology. Direct from the Editorial Style Board at Microsoft—you get a comprehensive glossary of both general technology terms and those specific to Microsoft; clear, concise usage and style and voice; and best practices for writing accessibility, and communicating to a worldwide audience. Fully updated and optimized for ease of use, the Microsoft Manual of Style is designed to help you communicate clearly, consistently, and accurately about technical topics—across a range of audiences and media. **Digit** "O'Reilly Media, Inc."

PCMag.com is a leading authority on technology, delivering Labs-based, independent reviews of the latest products and services. Our expert industry analysis and practical solutions help you make technology.

*Crime Classification Manual* "O'Reilly Media, Inc."

Gives advice on selecting appliances, entertainment equipment, and other household items, and recommends remodeling techniques and procedures.